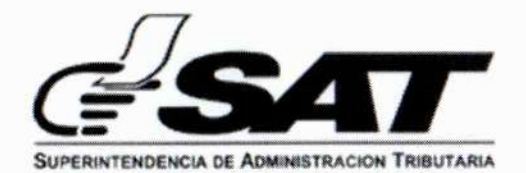

# **INTENDENCIA DE ADUANAS**

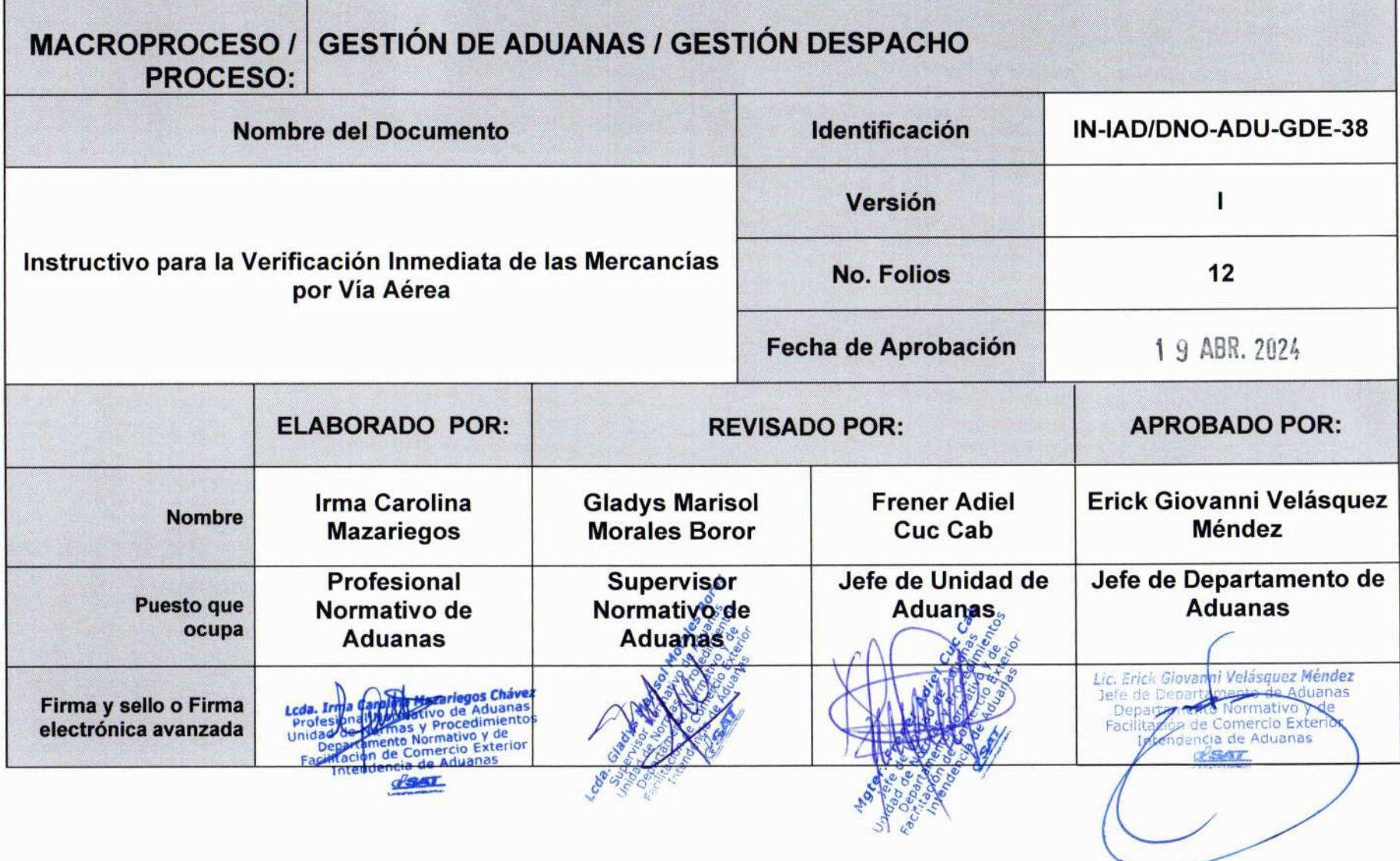

Página 2 de 12

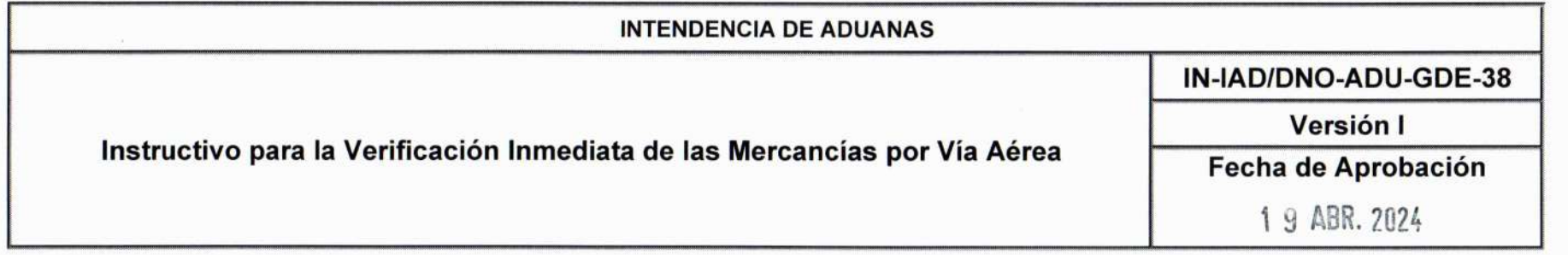

# Objetivo

Proveer los lineamientos que debe seguir el empleado aduanero, para la verificación inmediata de mercancías que se despachan vía aérea.

Este documento es una COPIA CONTROLADA, sin embargo la reproducción total o parcial del mismo se considera una COPIA NO CONTROLADA Página 2 de 11

Página 3 de 12

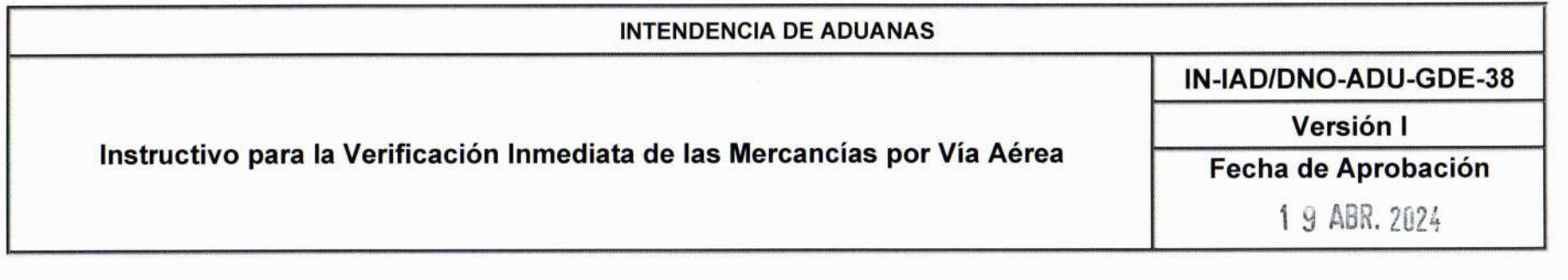

### Verificación Inmediata:

- 1. El presente documento se elabora para complementar la información relacionada con el Procedimiento para la verificación inmediata de las mercancías PR-IAD/DNO-ADU-GDE-03 y el Documento de Orientación al Usuario Interno para la Verificación Inmediata de las Mercancías DG-IAD-DNO-ADU-GDE-03.
- 2. La declaración de mercancías se transmite al sistema informático de la Superintendencia de Administración Tributaria -SAT- la cual se somete al sistema de analisis de riesgo. El sistema informatico de la SAT remite el resultado del selectivo al depósito aduanero temporal a través del mensaje "Aviso selectivo" para su conocimiento.
- 3. El empleado aduanero al iniciar su jornada de trabajo, ingresa a través del sistema informático de la SAT, a la bandeja denominada "bolsón general" y el sistema automáticamente le asigna las declaraciones para que se realice la verificación física y documental.
- 3. El empleado aduanero debe solicitar las mercancías al depósito aduanero temporal a través de la opción "solicitud de carga al dep6sito aduanero temporal", para que 6ste ponga a disposici6n las mercancias.
- 4. El empleado aduanero al momento de tener a disposición las mercancías, solicita la gestión por medio de la opción "obtener gestión" y el sistema informático de la SAT automáticamente determina y asigna la gestión correspondiente.
- 5. Con la disposici6n de las mercancias, el empleado aduanero, debe registrar en el sistema informatico de la SAT el inicio de la verificación inmediata mediante la opción "iniciar revisión", con el cual se inicia el cómputo de las 24 horas establecidas en el articulo 336 del RECAUCA.

Página 3 de 11 Este documento es una COPIA CONTROLADA, sin embargo la reproducción total o parcial del mismo se considera una COPIA NO CONTROLADA

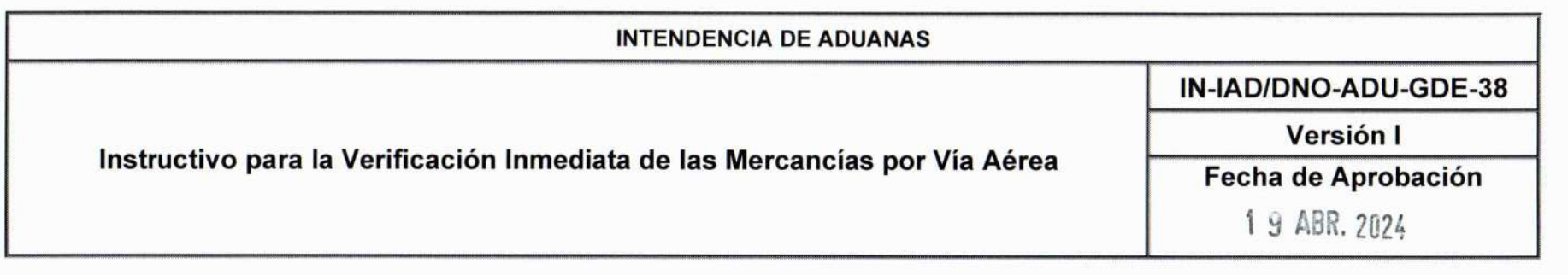

Página 4 de 12

- 6. El empleado aduanero debe realizar la verificación física y documental, conforme a lo establecido en el artículo 336 del RECAUCA.
- 7. Una vez concluida la verificación inmediata, el empleado aduanero, debe finalizar en el sistema informático de la SAT el cómputo de las 24 horas indicadas en la norma 6 del presente instructivo mediante la opción "finalizar revisión".
- 8. Cuando no se determinen diferencias, o existiendo estas, las mismas deben ser subsanadas de conformidad con los incisos b) y c) del artículo 350 del RECAUCA. Para el efecto, en el sistema informático de SAT quedará el registro de la trazabilidad de las gestiones que se realicen.

#### Devolución y Reasignación de las Gestiones

- 9. Cuando el empleado aduanero por cualquier motivo debidamente justificado, haya realizado una solicitud de devolución de la gestión a través del sistema informático de la SAT, el supervisor del área a través de la Agencia Virtual, mediante la opción "devolver gestión" retorna la declaración al "bolsón general" para que a través del sistema informático de SAT, se reasigne la declaración de mercancías a los verificadores disponibles. En ausencia del supervisor, la autorización debe realizarse por intermedio del administrador de la aduana o la persona a quien 61 designe.
- 10. El empleado aduanero que solicite la devolución de la gestión derivado a que no le ha dado movimiento a la misma en el sistema informático de SAT, debe hacerlo a través de la opción "devolución específica" que se utiliza cuando dicha gestión no ha iniciado el proceso de la verificación inmediata de las mercancías.
- 11. El empleado aduanero que sobrepase el cómputo de las 24 horas establecidas en el artículo 336 del RECAUCA para la revisión documental o el examen físico y documental, debe registrar en el sistema informático de la SAT, a

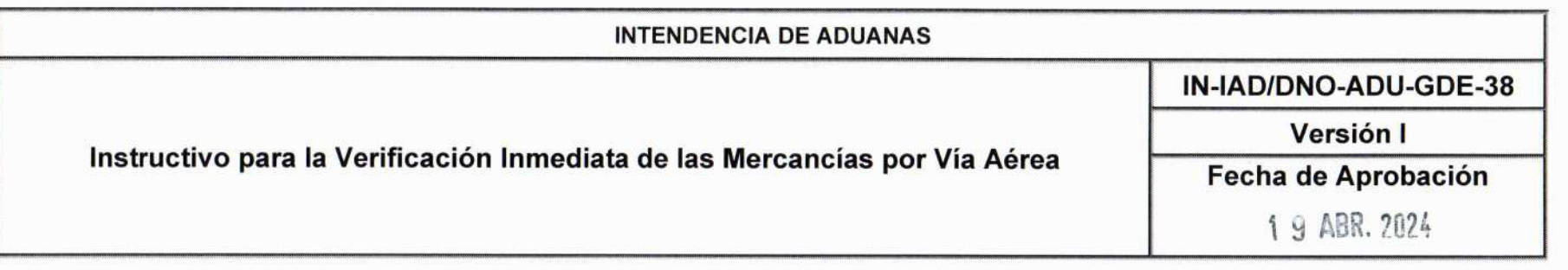

Página 5 de 12

través de la opción "justificar plazo" los motivos por los cuales no pudo concluir la revisión dentro del plazo establecido.

12. Cuando el empleado aduanero haya realizado electrónicamente la devolución de la gestión al "bolsón general", no obstante ya dio inicio a una revisión documental o examen físico, se debe requerir previamente la aprobación del supervisor. Posteriormente el supervisor a través de la aplicación informática correspondiente debe reasignar a los verificadores disponibles la gestión. La reasignación se realiza aleatoriamente mediante el sistema informático de SAT. Si el supervisor no aprueba la devolución de la gestión, la misma queda en la bandeja del empleado aduanero.

En ausencia del supervisor, la autorización debe realizarse por intermedio del administrador de la aduana o la persona a quien él designe.

#### Verificación Inmediata por medios no intrusivos:

13. Como parte de la verificación, física el empleado aduanero puede hacer uso de los medios no intrusivos que se encuentren a su disposición. Para el efecto el sistema informático de la SAT dispone de un enlace que permite la conexión con el sistema informático del depósito aduanero temporal que permite la consulta de rayos X. Para la revisión física se debe considerar la naturaleza de la mercancía, homogeneidad, embalaje, entre otros. Se exceptúa el uso de los medios no intrusivos para las mercancías que se enuncian en la presente norma.

No obstante, si el resultado del proceso de selectivo y aleatorio indica verificación física y documental, se debe proceder a realizarla.

- a) Mercancias que se encuentren retenidas por autoridades competentes.
- b) Mercancias sujetas a prenda aduanera.
- c) Mercancias que tengan restricciones no arancelarias.

Este documento es una COPIA CONTROLADA, sin embargo la reproducción total o parcial del mismo se considera una COPIA NO CONTROLADA

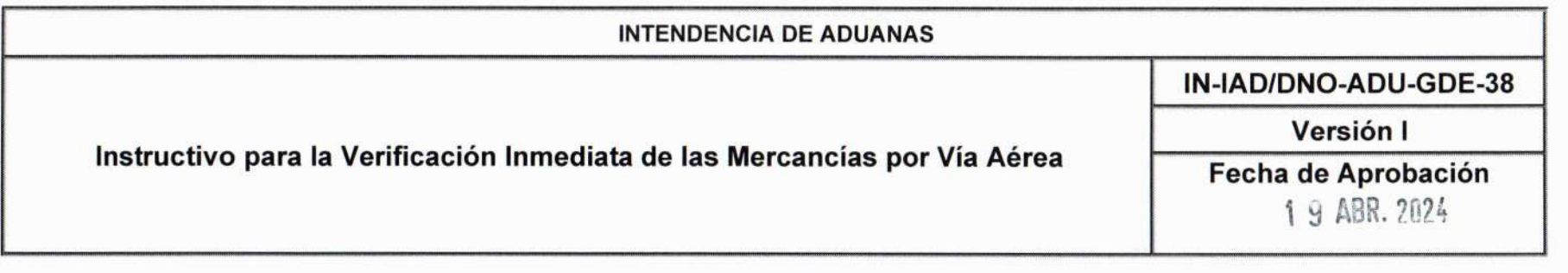

- d) Mercancias Perecederas.
- e) Reactivos de Diagnostico
- f) Animales vivos

### Solicitud de Información derivado de la verificación Inmediata:

- 14. Cuando se solicite al declarante que presente la documentación de soporte (catálogos, diseños industriales, planos, folletos, fichas técnicas, entre otros), derivado de la verificación inmediata se debe considerar lo que establece el procedimiento para la Verificación Inmediata de las Mercancías PR-IAD/DNO-ADU-GDE-03.
- 15.La solicitud de requerimiento de informaci6n y audiencias son generadas a traves del sistema informatico de la SAT, las cuales son notificadas de manera electrónica o de forma presencial al agente aduanero o su asistente debidamente autorizado.

## Inconsistencias por Valor, Clasificación, Trato Arancelario Preferencial y Administrativas:

16. Cuando el empleado aduanero finalice la revisión inmediata de las mercancías en el sistema informático de la SAT, habilita la opción "Finalizar Revisión" el cual despliega un mensaje que le indica si la gestión tiene incidencias o no. Al no tener incidencias, el empleado aduanero libera la declaración de mercancías en el sistema informático de la SAT; si tiene incidencias, el sistema informático de la SAT despliega un catálogo con el tipo de incidencia, entre estas por duda razonable, clasificación arancelaria, trato arancelario preferencial, administrativa o simultánea la cual está establecida en la norma 42 del Procedimiento para la verificación de las mercancías PR-IAD/DNO-ADU-GDE-03. Al momento que se determine el tipo de incidencia, se crea un c6digo de referencia con el objetivo de dar seguimiento correspondiente al tipo de incidencia detectada. El sistema informático habilita la pantalla de registro de incidencias en donde aparecen los criterios para editar las incidencias que correspondan.

Página 7 de 12

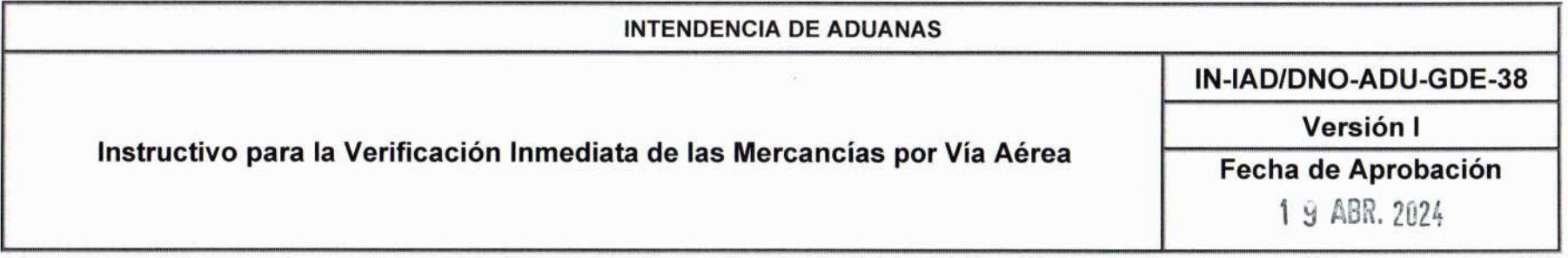

- 17. Si el empleado aduanero por error registra en el sistema informático de la SAT que la declaración de mercancías tiene una incidencia asociada, no obstante, la misma debe de ser liberada, y con el fin de no entorpecer el despacho aduanero. El empleado aduanero asignado debe justificar en el sistema informático mediante la opción "inactivar referencia" el motivo por el cual se realiz6 err6neamente el registro. Posteriormente el sistema informático devuelve la gestión a un estado en donde el empleado aduanero debe registrar si existen o no incidencias.
- 18.Para el caso de duda razonable, el empleado aduanero debe registrar en el sistema informatico de SAT las incidencias por duda de valor y hacer las modificaciones a los valores correspondientes. Para el efecto debe consultar los Documentos de orientación general o guías que para el efecto se emitan y publiquen en Intrasat.

Cuando se suscite inconsistencias por tema de valor, el empleado aduanero debe considerar lo que establecen las leyes aduaneras, la Directriz Técnica DT-DGT-UVM-002-2023 "Análisis Técnico para la Comprobación e Investigación del Valor Declarado", así como el Documento de orientación al usuario interno para la verificación inmediata de las mercancías DG-IAD-DNO-ADU-GDE-31 y el Documento de orientación para el proceso de duda razonable derivado de la verificación inmediata de las mercancías DG-IA/DNO-ADU-GDE-70.

- 19. Para el registro de la infracción aduanera administrativa relacionada con la presentación de la declaración de mercancías al sistema de análisis de riesgo, el empleado aduanero dispone en el sistema informático la opción "Infracciones Automaticas" que le debe permitir verificar si las declaraciones de mercancias fueron presentadas conforme al plazo legal establecido al sistema de analisis de riesgo.
- 20. Para los casos de inconsistencias de clasificación arancelaria el empleado aduanero debe considerar lo que establecen las leyes aduaneras y el Documento de orientación al usuario interno para la verificación inmediata de las mercancias DG-IAD-DNO-ADU-GDE-31.

Página 8 de 12

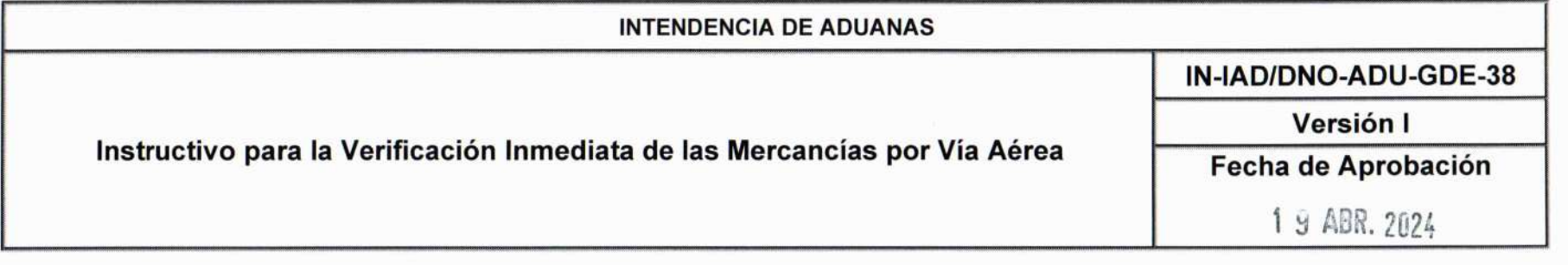

21.Para los casos de inconsistencias por infracciones aduaneras administrativas el empleado aduanero debe considerar lo que establece la Ley Nacional de Aduanas, C6digo Aduanero Uniforme Centro Americano -CAUCA-, Reglamento del Código Aduanero Uniforme Centro Americano –RECAUCA-y Procedimiento para la Aplicación de las Sanciones Reguladas en la Ley Nacional de Aduanas PR-IAD/DNO-PO-17.

#### Otras normas:

22. Cuando se presenten casos no previstos en el presente documento o cuando se tengan dudas de su aplicación, el funcionario o empleado que lo ejecute debe analizar y resolver de conformidad con la prueba documental que sustente sus actuaciones, debiendo aplicar la legislación vigente y sólo de ser necesario para resolver debe recurrir a su jefe inmediato. De presentarse situaciones recurrentes ya resueltas, el Jefe de Unidad o Departamento de Aduanas o de División de Aduanas, debe informarlo al Departamento Normativo y de Facilitación de Comercio Exterior para que analice si corresponde la incorporaci6n en el presente documento. De ser necesario realizar consulta orientativa del Departamento Normativo y de Facilitación de Comercio Exterior, se debe enviar la misma debidamente fundamentada, para el analisis correspondiente a efecto de determinar si corresponde emitir respuesta orientativa o solicitar opinión a la Intendencia de Asuntos Jurídicos u otra área que corresponda.

En todos los casos se debe aplicar lo establecido en los articulos 13,130 y 131 del C6digo Aduanero Uniforme Centroamericano y 5 de la Ley Nacional de Aduanas.

- 23. De acuerdo con la jerarquía de la ley, la Constitución Política de la República de Guatemala es la norma suprema del Estado y tiene preeminencia sobre cualquier normativa, por lo que debe prevalecer en caso de duda, aplicación e interpretación del presente documento.
- 24. En cuanto a las modificaciones a la ley o la emisión de una nueva, toda vez publicadas y vigentes, se debe acatar lo establecido en las mismas, en tanto se publica una nueva versión del presente documento que contenga los cambios correspondientes. En tal sentido, el marco legal citado no limita el cumplimiento de otros fundamentos

 $\mathcal{C}$ Página 8 de 11

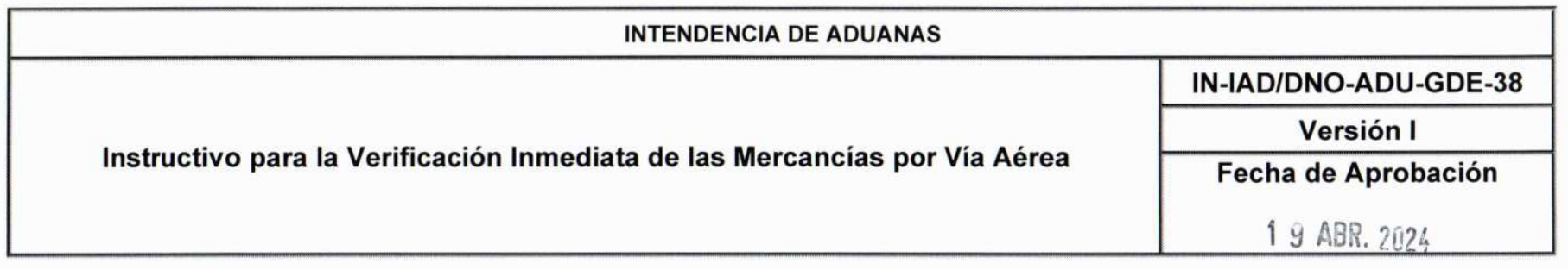

legales que tengan relación con la operación, régimen, petición o trámite. En consecuencia, no debe aludir que se carece de fundamentos legales para resolver el caso concreto que se conozca.

- 25. Cuando se reciban comunicaciones de las autoridades competentes relacionadas con el tratamiento que se debe dar a determinada mercancía, la unidad, departamento, área o el funcionario que reciba la comunicación debe hacerlo del conocimiento a la lntendencia de Aduanas y Divisiones de Aduanas de las distintas gerencias regionales para que a su vez lo informen a las dependencias y aduanas a su cargo, para las acciones que correspondan. El Departamento Normativo y de Facilitación de Comercio Exterior debe evaluar si corresponde su inclusion en los procedimientos aduaneros.
- 26. El presente documento es una herramienta de orientación elaborada de conformidad con la legislación y disposiciones administrativas aplicables, el estricto cumplimiento del mismo es responsabilidad de los funcionarios/empleados y de los usuarios externos que lo apliquen y exime a los firmantes de la interpretación incorrecta o uso indebido que hagan del documento.
- 27.Si se hace referencia a un procedimiento que en una versi6n posterior cambie parcialmente de nombre o de nomenclatura, pero mantenga la misma finalidad, se debe entender que se trata del que se encuentre vigente.
- 28.Cuando en el presente documento se haga referencia a sistemas informaticos o formularios de pago, registro u otro, si se implementan en el futuro otros que los sustituyan, deben utilizarse los que se encuentren vigentes.
- 29. El personal de la Superintendencia de Administración Tributaria que aplique el presente documento debe aplicar las buenas prácticas de cumplimiento ético en la operación o gestión aduanera, con base en lo establecido en el Acuerdo de Directorio Número 7-2008, Código de Ética y Conducta para el Personal de la Superintendencia de Administración y el Decreto 89-2002 del Congreso de la República de Guatemala, Ley de Probidad y Responsabilidad de Funcionarios y Empleados Públicos.

lNTENDENCIA DE ADUANAS lN-lAD/DNO-ADU-ODE-38 Versión I lnstructivo para la Verificaci6n lnmediata de las Mercancias por Via A6rea Fecha de Aprobación 1 9 ABR, 2024

Página 10 de 12

- 30. Las normas contenidas en el presente instructivo pueden complementarse mediante los instructivos, documentos de orientación general o guías que se elaboren para el efecto. Dichas normativas deben publicarse en el sitio web de la Superintendencia de Administración Tributaria e Intrasat y divulgarse mediante el boletín electrónico aduanero Aduana Moderna.
- 31. Cuando se realicen actividades en las aduanas del país asociados con los procesos de facilitación de comercio, modernización y la transformación digital del sistema informático aduanero, el personal de las distintas aduanas del país debe de basar sus actuaciones de conformidad a la legislación aplicable, en lo que corresponda, y de forma complementaria con los instructivos, documentos de orientación general o guías que se emitan para el efecto.
- 32. De conformidad a la legislación y normativa vigente, los Operadores Económicos Autorizados -OEA- deben contar con prioridad y facilitación de atención en los procesos de despacho aduaneros (operativos y administrativos) en los que participen, siempre que estos cumplan con las obligaciones asociadas al fegimen aduanero al cual se someten las mercancías. Asimismo, el personal de aduanas y delegaciones de aduanas deben brindar la atención y orientación oportuna a dichos operadores.

En tanto el sistema informatico permita identificar si el proceso de despacho aduanero se realiza por un OEA, se debe verificar en la casilla 55 de la DUCA el c6digo del OEA asociado. Asimismo, el personal de aduanas puede realizar la consulta de dicho código en el portal SAT para determinar si el mismo se encuentra habilitado.

33. El presente documento debidamente aprobado, entra en vigencia el veintiuno de abril del año dos mil veinticuatro, el cual debe estar publicado en los sitios electrónicos internos y externos de la SAT.

Página 11 de 12

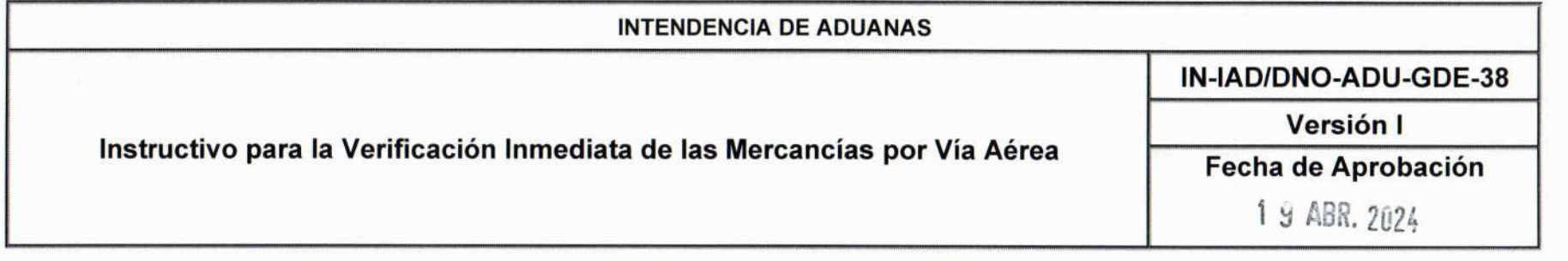

# **Listado de Anexos**

![](_page_10_Picture_12.jpeg)

![](_page_11_Picture_0.jpeg)

## **LISTA DE CONTROL DE CAMBIOS**

![](_page_11_Picture_20.jpeg)

RE-GPC-SOM-ADP-03 Versión: 4 Fecha de aprobación: 07/05/2021<br>Este documento es una COPIA CONTROLADA, sin embargo la reproducción total o parcial del mismo se considera una COPIA NO CONTROLADA

Página 1 de 1

Página 12 de 12